#### Klassifikation

## Überblick

#### • **Grundkonzepte**

- Entscheidungsbäume
- Evaluierung von Klassifikatoren
- Lernen von Regeln
- Klassifikation mittels Assoziationsregeln
- Naïver Bayescher Klassifikator
- Naïve Bayes für Text Klassifikation
- Support Vektor Maschinen
- Ensemble-Methoden: Bagging und Boosting
- Zusammenfassung

#### Beispielanwendung

- • Notfallaufnahme im Krankenhaus erfaßt 17 Variablen (z.B. Blutdruck, Alter, usw.) von neuen Patienten.
- $\bullet$  Entscheidung ist notwenig: soll der Patient auf die Intensivstation verlegt werden.
- $\bullet$  Patienten mit geringeren Überlebenschancen werden höhere Priorität eingeräumt.
- $\bullet$  Problem: erkennen von Patienten mit hohemRisiko, Unterscheidung von Patienten mit geringem Risko.

#### Anderes Beispiel

- Kreditkartenfirma erhält tausende Anträge fü<sup>r</sup> neue Karten. Information auf dem Antrag sind,
	- Alter
	- Familienstand
	- Jährliches Gehalt
	- Schulden
	- –– Kredit-Rating
	- usw.
- Problem: soll der Antrag angenommen oder abgelehnt werden.

#### Maschinelles Lernen und unser Fokus

- Wie bei Menschen soll aus der Erfahrung aus der Vergangenheit gelernt werden.
- Computer haben keine "Erfahrung".
- $\bullet$  Ein Computer lernt aus Daten, welche "Erfahrungen" mit einer Anwendung repräsentieren.
- Unser Fokus: lerne eine Zielfunktion, die ein diskretes Klassenattribut vorhersagen kann.
- • Diese Aufgabe wird Überwachtes Lernen oder induktives Lernen genannt.

#### Die Daten und das Ziel

- Daten: Eine Menge von Datensätzen (auch Beispiele, Instanzen oder Fälle), die wie folgt repräsentiert werden
	- –*k* Attribute: *A*1, *A*2, … *Ak*.
	- – Eine Klasse: jedes Beispiel ist einer vorgegebenen Klasse zugeordnet.
- Ziel: lerne ein Klassifikationsmodell aus den Daten, das die Klasse von neuen, noch nicht klassifizierten Beispielen vorhersagen kann.

## Beispiel: Daten (Kreditantrag)

Angenommen oder nicht

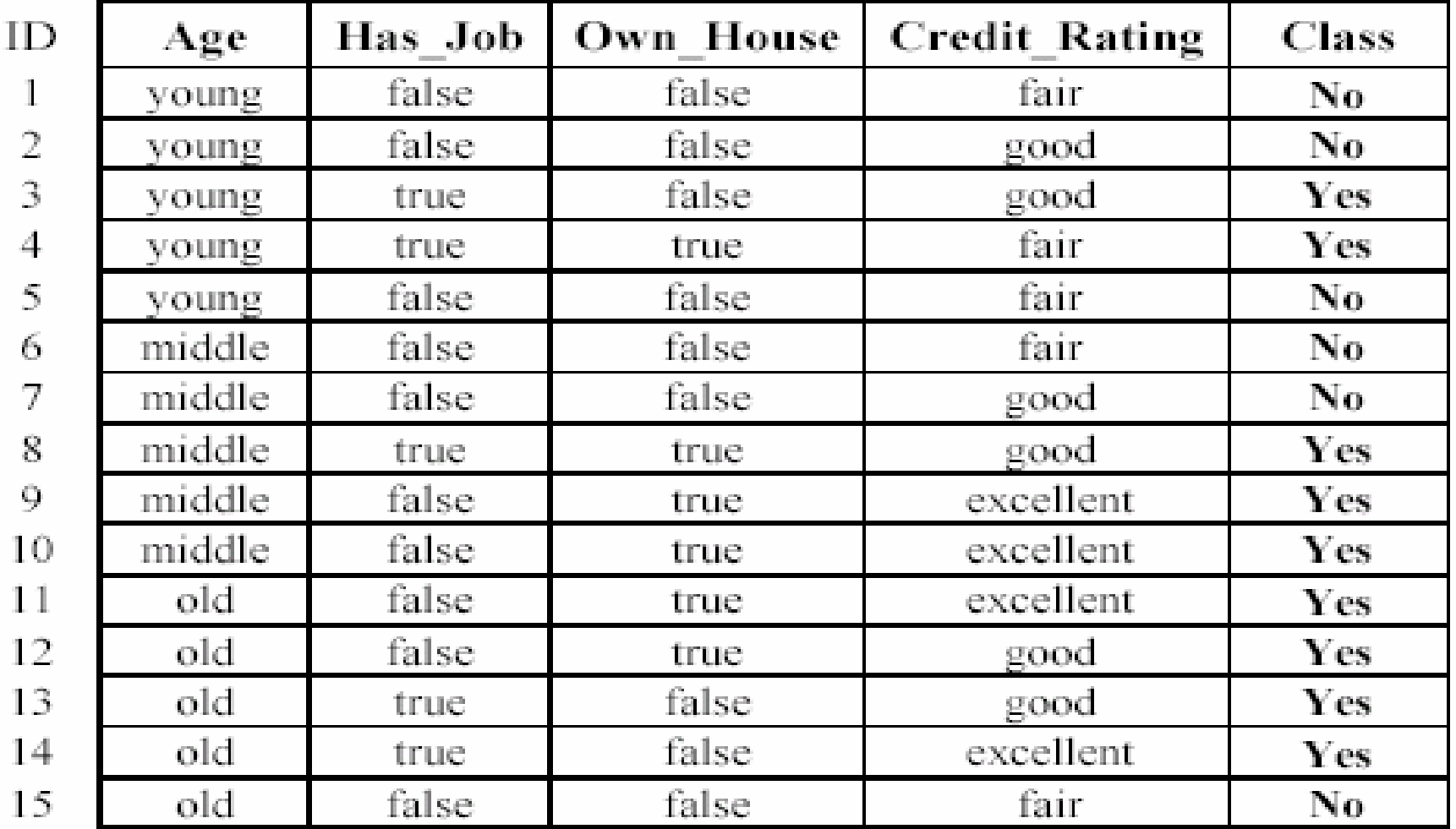

#### Beispiel: Aufgabe

- Lerne ein Klassifikationsmodell aus den Daten
- Nutze das Modell um neue Anträge zu klassifizieren
	- Ja (angenommen) und
	- Nein (abgelehnt)
- Welche Klasse hat das folgende Beispiel?

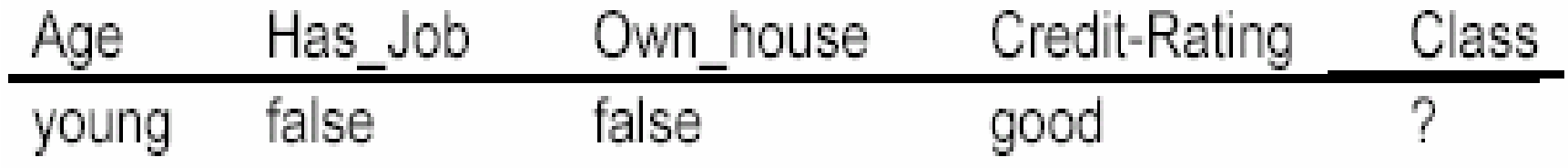

#### Überwachtes und Nicht-Überwachtes Lernen• Überwachtes Lernen: Klassifikation ist

- überwachtes Lernen aus Beispielen.
	- $\mathcal{L}_{\mathcal{A}}$  Überwachung: Die Daten (Beobachtungen, Attribute, etc.) sind mit gegebenen Klassen verknüpft. Das ist als ob ein Lehrer die Klassen sagt (Supervision).
	- Testdaten sind auch schon vorklassifiziert.
- Unüberwachtes Lernen (Clustering)
	- $\mathcal{L}_{\mathcal{A}}$  , and the set of the set of the set of the set of the set of the set of the set of the set of the set of the set of the set of the set of the set of the set of the set of the set of the set of the set of th Klassenzuordnungen der Daten sind unbekannt
	- – Für eine gegebene Datenmenge sollen erst mal Klassen definiert werden

#### Überwachtes Lernen: Zwei Schritte

- Lernen (Training): Lerne ein Modell aus den **Trainingsdaten**
- Testen: Teste das Modell durch bisher nicht genutzte Daten um die Vorhersagegenauigkeit zu testen

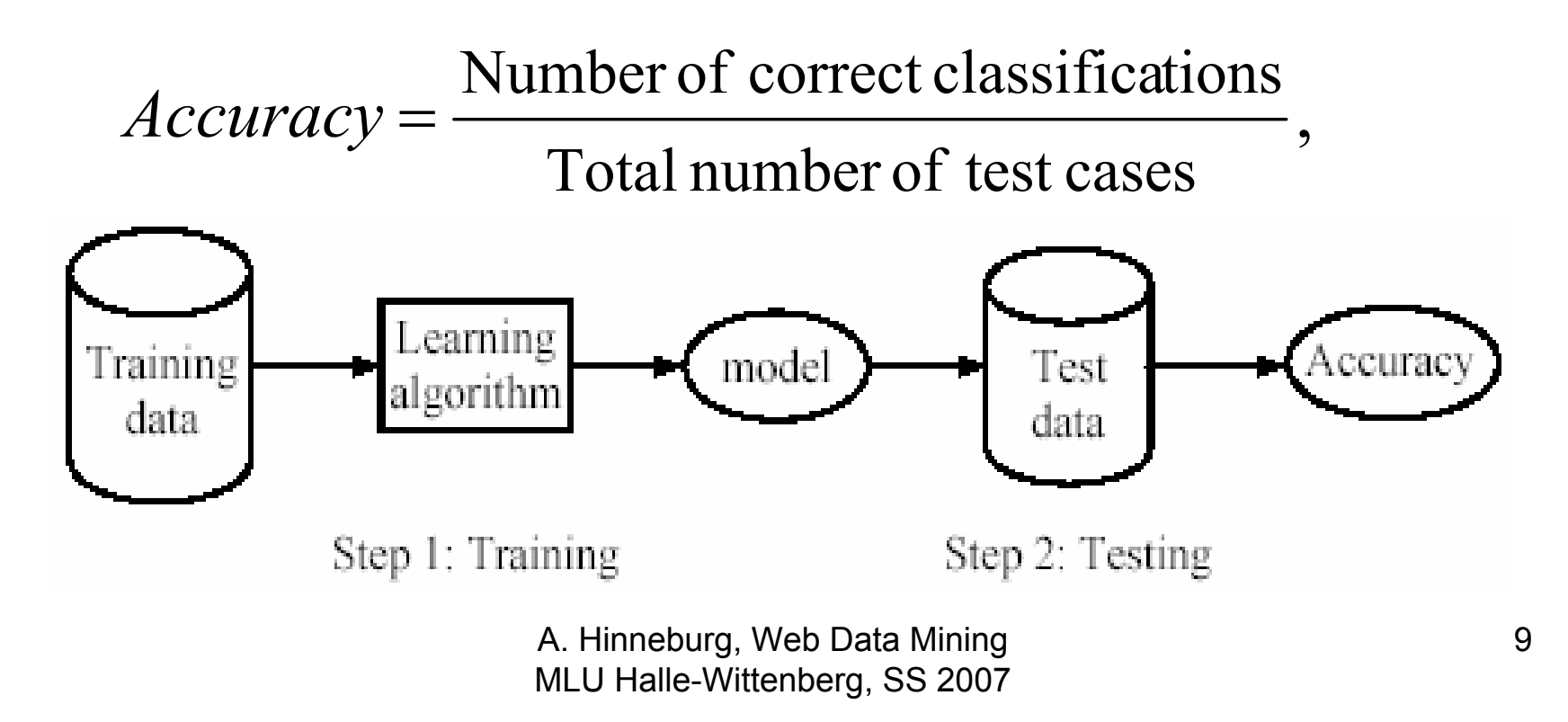

#### Grundannahme des Lernens

Annahme: Die Verteilung der Trainingsbeispiele ist gleich der Verteilung der Testfälle (einschließlich alle zukünftigen Fälle).

- In der Praxis wird diese Annahme zu einemgewissen Grad immer verletzt.
- Starke Abweichungen ergeben geringe Klassifikationsgenauigkeit.
- Um gute Genauigkeit zu auf den Testdaten zu erreichen, müssen die Trainingsdaten hinreichend repräsentativ für die Testdaten sein.

## Überblick

- Grundkonzepte
- Entscheidungsbäume
- Evaluierung von Klassifikatoren
- Lernen von Regeln
- Klassifikation mittels Assoziationsregeln
- Naïver Bayescher Klassifikator
- Naïve Bayes für Text Klassifikation
- Support Vektor Maschinen
- Ensemble-Methoden: Bagging und Boosting
- Zusammenfassung

## Einführung

- • Entscheidungsbaumlernen ist eine häufig eingesetzte Methode.
	- and the state of the state Klassifikationsgenauigkeit ist vergleichbar mit anderen Methoden und
	- es ist sehr effizient.
- Das Klassifikationsmodell ist eine Baum
- C4.5 von Ross Quinlan ist ein sehr bekanntes System.

## Beispiel: Daten (Kreditantrag)

Angenommen oder nicht

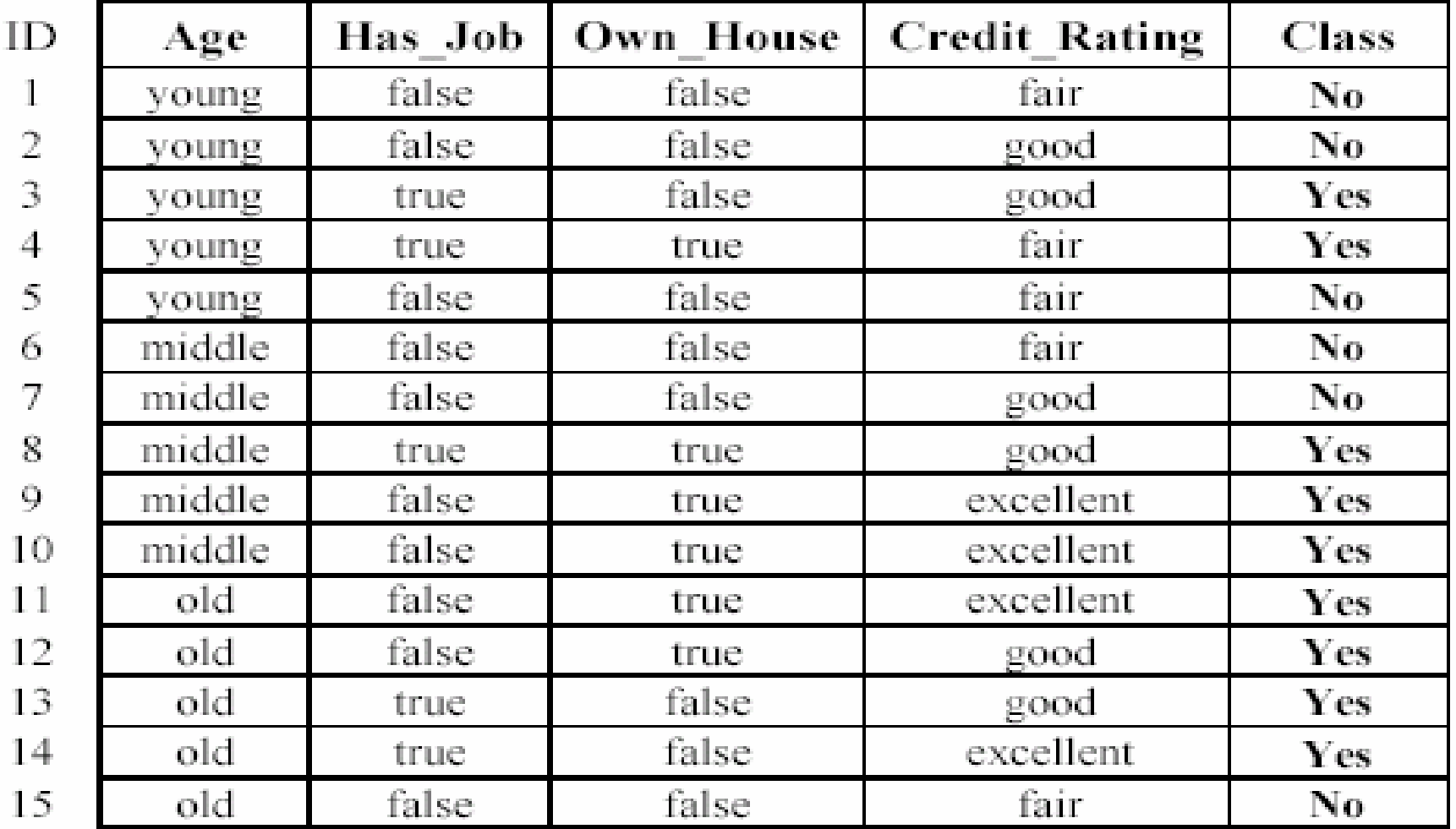

#### Entscheidungsbaum für Kreditdaten

■ Entscheidungsknoten und Blattknoten (Klassen)

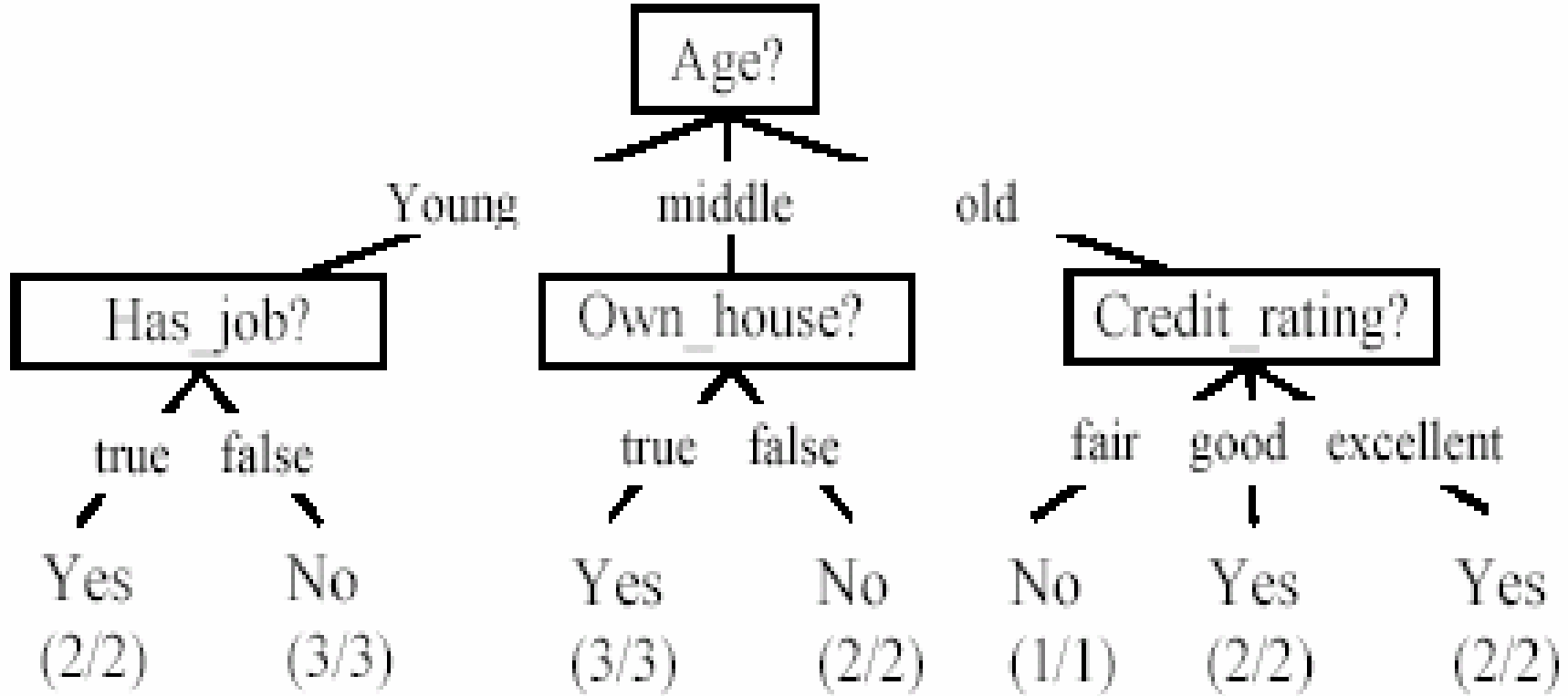

#### Anwendung des Entscheidungsbaumes

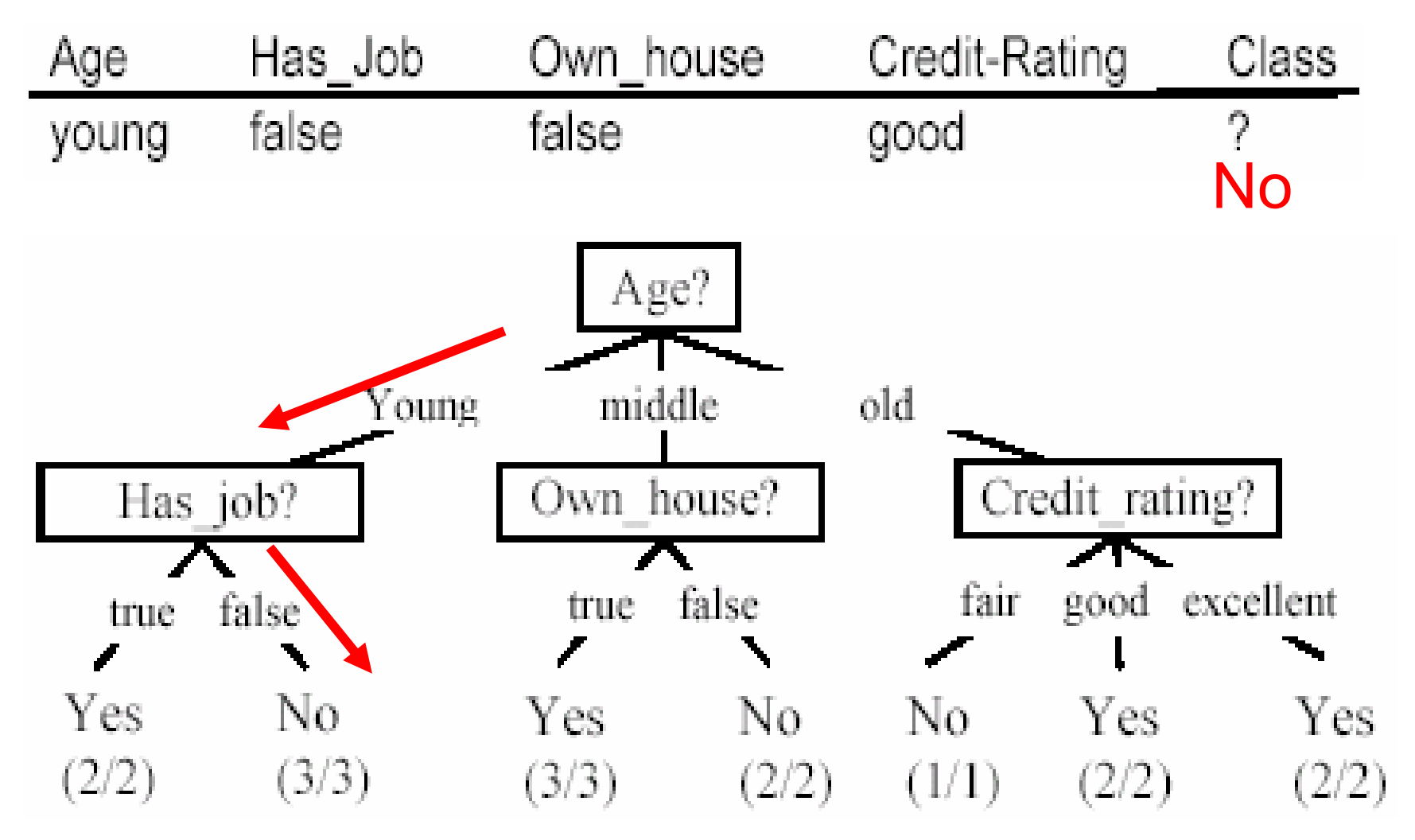

#### Ist der Entscheidungsbaum eindeutig?

- $\mathcal{L}_{\mathcal{A}}$  Nein. Bei dem Beispiel gibt es noch einen einfacheren Baum.
- × Kleine, genaue Bäume sind meist besser.
	- Philosophische Grundlage, William von Ockam.
- Den besten Baum zu finden ist NP-hard.
- Alle bisherigen Baumerzeugung Algorithmen sind Heuristiken

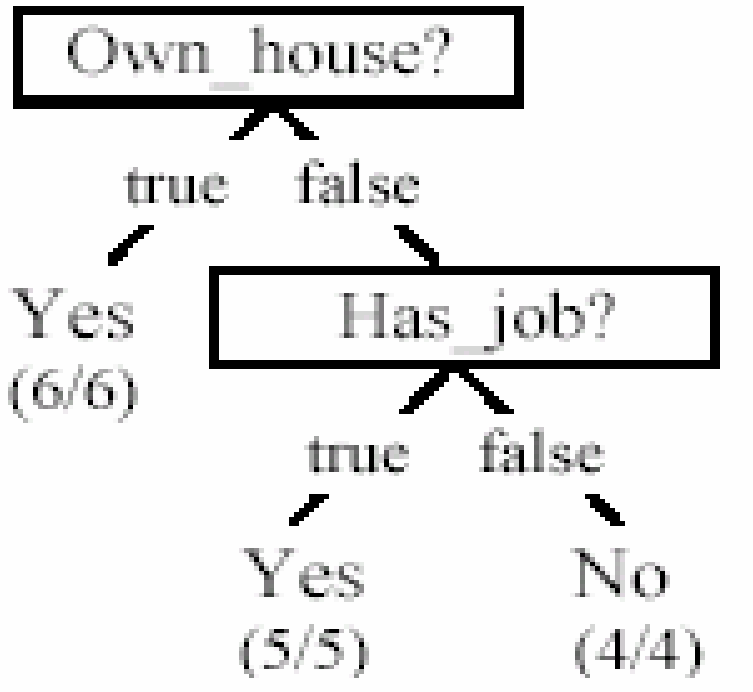

#### Von Entscheidungsbäumen zu Regelmengen

- Ein Entscheidungsbaum kann in eineRegelmenge konvertiert werden
- Jeder Pfad von der Wurzel zu einem Blatt ist eine Regel

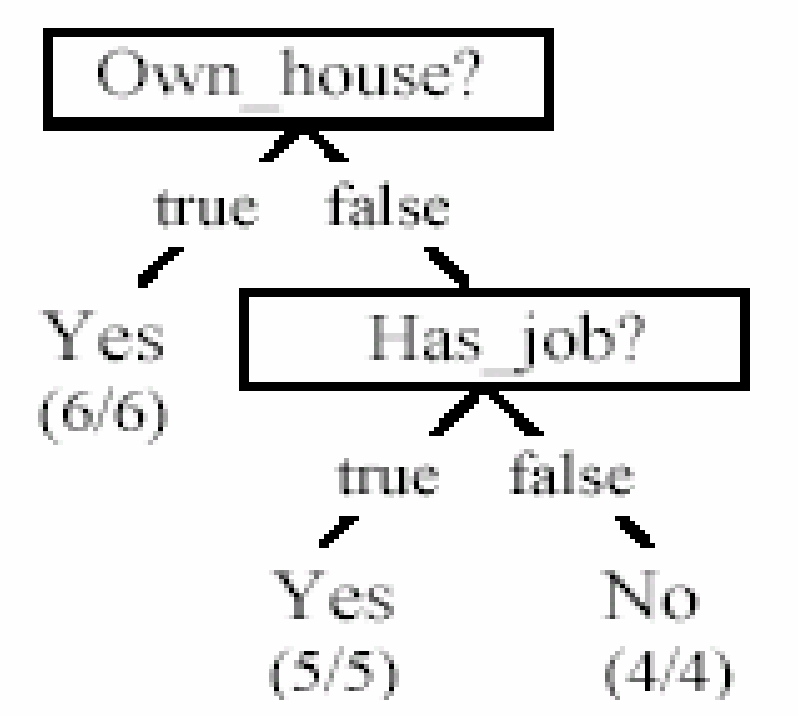

 $[sup=6/15, conf=6/6]$ Own\_house = true  $\rightarrow$  Class = Yes Own\_house = false, Has\_job = true  $\rightarrow$  Class = Yes [sup=5/15, conf=5/5] Own\_house = false, Has\_job = false  $\rightarrow$  Class = No [sup=4/15, conf=4/4]

## Algorithmus

- $\bullet$  Grundalgorithmus (Greedy **divide-and-conquer** Algorithmus)
	- – vorläufige Annahme, alle Attribute sind kategorisch (kontinuierliche Attribute können auch behandelt werden)
	- Baum wird top-down rekursiv konstruiert
	- –Zu Beginn sind alle Trainingsbeispiele in der Wurzel
	- – Beispiel werden rekursiv bezüglich der gewählten Attribute aufgeteilt.
	- – Attribute werden auf der Basis einer Reinheitsfunktion gewählt (z.B., Information Gain)
- $\bullet$  Abbruchbedingungen für das Aufteilen
	- –Alle Beispiel in einem Knoten gehören zu der gleichen Klasse
	- – Es gibt keine noch nicht gewählten Attribute – Mehrheitsklasse wird dann dem Blatt zugewiesen
	- –Knoten hat zu wenig Bespiele

#### Algorithmus

. Algorithm decision  $Tree(D, A, T)$ if D contains only training examples of the same class  $c_i \in C$  then -1 2 make T a leaf node labeled with class  $c_i$ .  $\overline{\mathbf{3}}$ elseif  $A = \emptyset$  then 4 make T a leaf node labeled with  $c_i$ , which is the most frequent class in D  $\mathfrak{H}$ else  $\#D$  contains examples belonging to a mixture of classes. We select a single 6 // attribute to partition  $D$  into subsets so that each subset is purer  $\mathcal{T}$  $p_0$  = impurity Eval-1(D);  $8\,$ for each attribute  $A_i \in \{A_1, A_2, ..., A_k\}$  do Q  $p_i =$ impurityEval-2(A<sub>i</sub>, D)  $10$ end Select  $A_g \in \{A_1, A_2, ..., A_k\}$  that gives the biggest impurity reduction,  $11$ computed using  $p_{\theta} - p_{\theta}$ . if  $p_0 - p_g$  < threshold then 12  $\pi/4_{\rm g}$  does not significantly reduce impurity  $p_{\rm g}$  $13$ make T a leaf node labeled with  $c_i$ , the most frequent class in D.  $14$ //  $A_{\sigma}$  is able to reduce impurity  $p_{\theta}$ else 15 Make T a decision node on  $A_{\alpha}$ ; 16 Let the possible values of  $A_{\alpha}$  be  $v_1, v_2, ..., v_m$ . Partition D into m disjoint subsets  $D_1, D_2, ..., D_m$  based on the *m* values of  $A_{\varphi}$ . for each  $D_i$  in  $\{D_1, D_2, \ldots, D_m\}$  do  $17$ 18 if  $D_i \neq \emptyset$  then create a branch (edge) node  $T_f$  for  $v_f$  as a child node of  $T$ ; 19 20 decision Tree( $D_i$ ,  $A - \langle A_g \rangle$ ,  $T_i$ )//  $A_g$  is removed 21 end 22 end 23 end. 24 end

#### Auswahl des Attributes zumAufteilen der Daten

- Wichtige Entscheidung beim Aufbau eines Entscheidungsbaumes – welches Attribut wird zum Aufteilen gewählt
- Das Ziel ist die Unreinheit oder Unsicherheit in den Daten soweit wie möglich zu reduzieren
	- Ein Teilmenge der Daten ist rein, wenn alle Instanzen zur gleichen Klasse gehören
- Die *Heuristik* in C4.5 ist, das Attribut mit dem maximalen Information Gain oder Gain Ratio zu wählen

## Beispiel: Daten (Kreditantrag)

Angenommen oder nicht

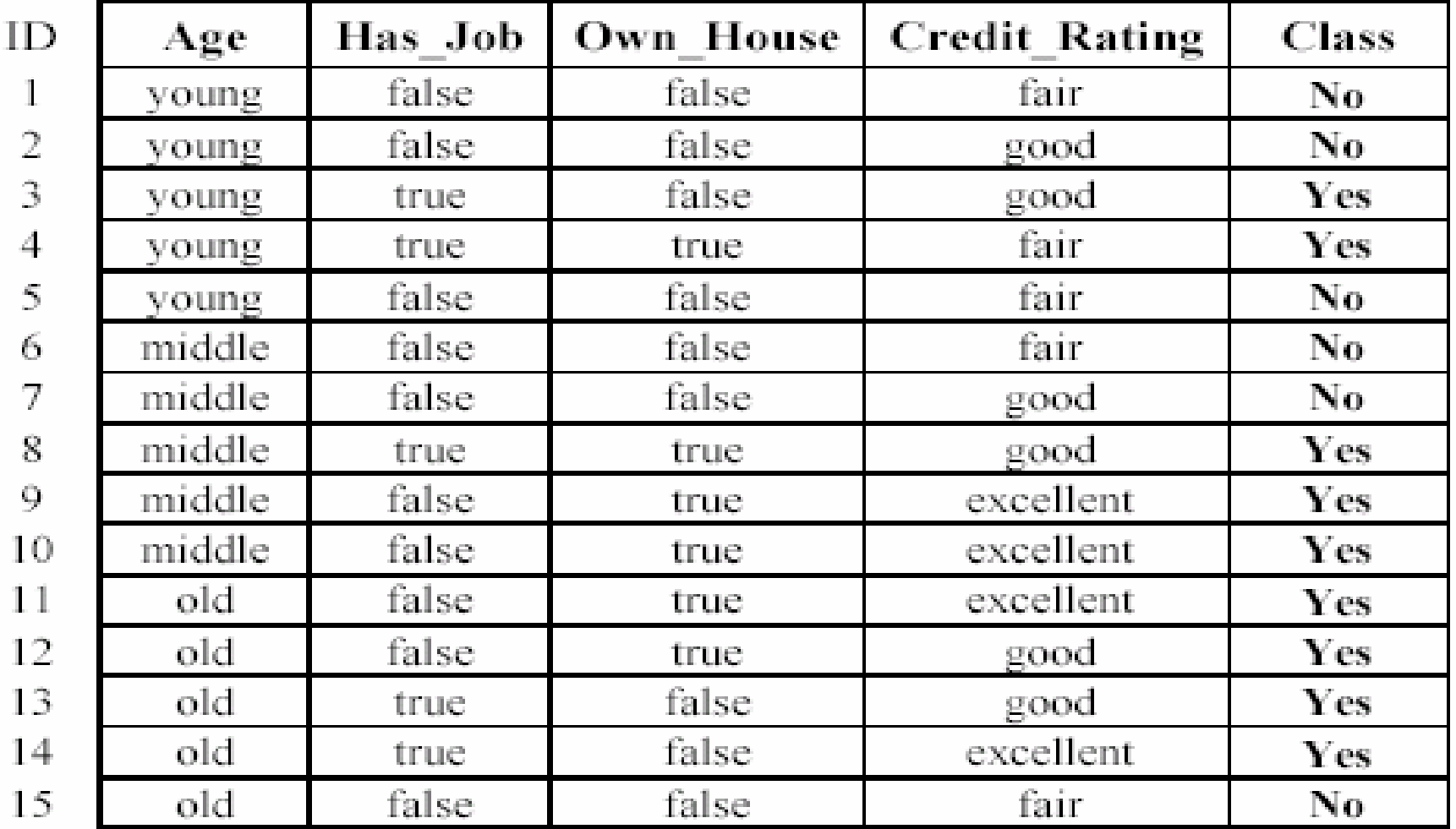

#### Zwei mögliche Wurzeln, welche ist besser?

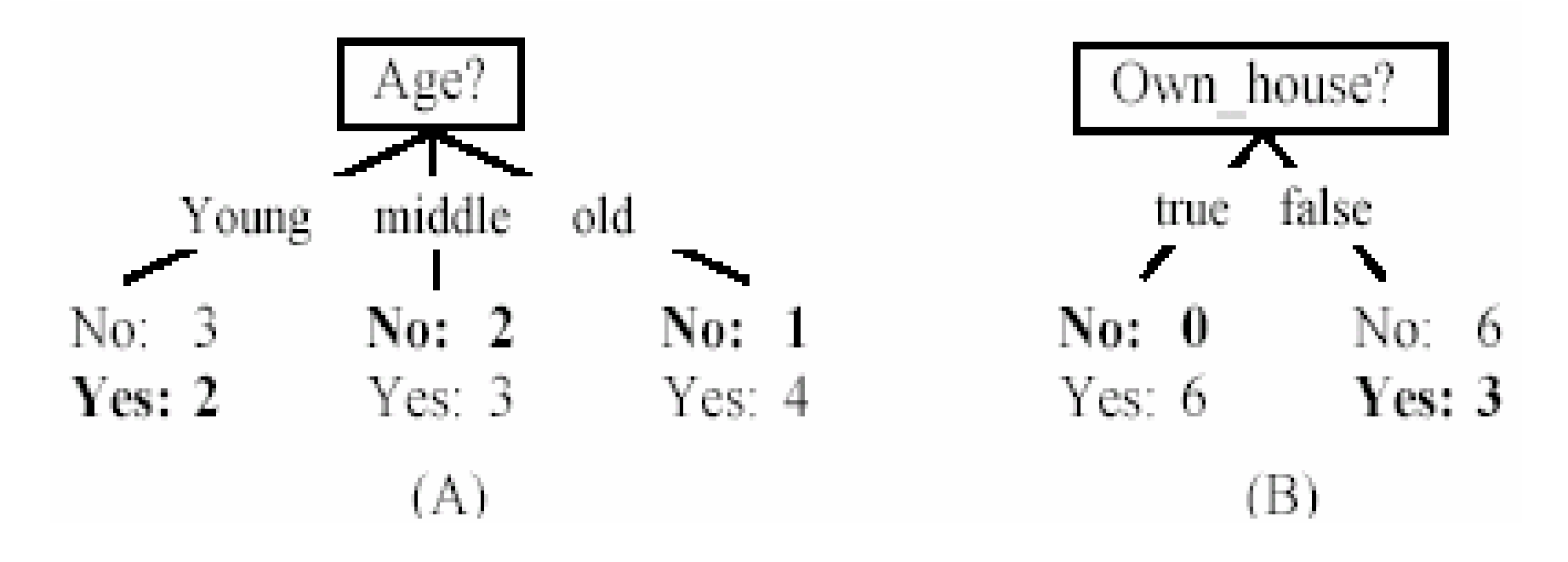

#### (B) scheint besser zu sein.

#### Informationstheorie

- Informationstheorie liefert die mathematische Grundlage zum Messen von Informationsgehalt.
- Beispiel: Wieviel ist die Information über das Ergebnis eines Münzwurfs wert?
	- – Wenn man schon eine gute Schätzung der Wahrscheinlichkeit der Münze hat, ist die Information über das tatsächliche Ergebniss weniger wert.
	- – Wenn man zu Beispiel weiß, dass eine Münze so beeinflußt ist, dass mit Wahrscheinlichkeit 0.99 Kopf kommt, ist eine Antwort über den tatsächlichen Ausgang weniger wert, als wenn es eine faire Münze wäre.

#### Informationstheorie: Entropie

• Entropie

$$
entropy(D) = -\sum_{j=1}^{|C|} Pr(c_j) \log_2 Pr(c_j)
$$

$$
\sum_{j=1}^{|C|} Pr(c_j) = 1,
$$

- Pr(*cj*) ist die Wahrscheinlichkeit der Klasse *cj* in der Datenmenge *D*
- Entropie ist ein Maß der Unreinheit oder Unordnung im den Daten

#### Entropie

1. The data set D has 50% positive examples ( $Pr(positive) = 0.5$ ) and 50% negative examples ( $Pr(negative) = 0.5$ ).

entropy(D) =  $-0.5 \times \log_2 0.5 - 0.5 \times \log_2 0.5 = 1$ 

2. The data set D has 20% positive examples (Pr(*positive*) = 0.2) and 80% negative examples ( $Pr(negative) = 0.8$ ).

entropy(D) =  $-0.2 \times \log 0.2 - 0.8 \times \log 0.8 = 0.722$ 

3. The data set D has 100% positive examples (Pr(*positive*) = 1) and no negative examples,  $(Pr(negative) = 0)$ .

 $entropy(D) = -1 \times log, 1 - 0 \times log, 0 = 0$ 

Wenn die Daten reiner sind, ist die Entropie kleiner.

#### Information gain

• Gegeben sei eine Menge von Daten *D*, berechne erst die Entropie:

$$
entropy(D) = -\sum_{j=1}^{|C|} Pr(c_j) \log_2 Pr(c_j)
$$

• Wenn Attribut *Ai*, mit v Ausprägungen die Wurzel des Baumes ist, wird *D* in v Teilmengen  $D_1$ ,  $D_2$ *…, D*v partitioniert. Die erwartete Entropie wenn *A<sub>i</sub>* Wurzel ist: $entropy_{A_i}(D) = \sum^{\nu}$ =  $=$   $\rightarrow$   $\frac{1}{2}$   $\rightarrow$   $\infty$ *v j j j A* $E_{A_i}(D) = \sum_{i=1}^J \frac{1}{|D|} \times$  entropy(D)  $\text{entropy}_{A_i}(D) = \sum_{j=1}^{\nu} \frac{|D_j|}{|D|} \times \text{entropy}(D_j)$ 

#### Information gain

- Der Informationsgewinn durch Auswahl von Attribut *A<sub>i</sub>* zum Aufteilen der Daten ist  $gain(D, A<sub>i</sub>) = entropy(D) - entropy<sub>A<sub>i</sub></sub>(D)$
- Das Attribut mit dem größten Informationsgewinn wird als Wurzel des aktuellen Baumes gewählt.

| Beispile          | 1                                                                                                    | Age                      | Has-Job         | Onu       | House     | Cedit    | Taking | Class |
|-------------------|----------------------------------------------------------------------------------------------------|--------------------------|-----------------|-----------|-----------|----------|--------|-------|
| <i>entropy(D)</i> | $-\frac{6}{15} \times \log_2 \frac{6}{15} - \frac{9}{15} \times \log_2 \frac{9}{15} = 0.971\frac{1}{3}$ | $\frac{1}{\text{young}}$ | time            | false     | false     | scaleInt | No     |       |
| <i>entropy</i>    | <i>Yes</i>                                                                                              | model                    | No              |           |           |          |        |       |
| <i>entropy</i>    | <i>On</i>                                                                                               | <i>On</i>                | <i>On</i>       | <i>On</i> |           |          |        |       |
| <i>entropy</i>    | <i>On</i>                                                                                               | <i>On</i>                | <i>On</i>       | <i>On</i> | <i>On</i> |          |        |       |
| <i>entropy</i>    | <i>On</i>                                                                                               | <i>On</i>                | <i>On</i>       | <i>On</i> |           |          |        |       |
| <i>entropy</i>    | <i>On</i>                                                                                               | <i>On</i>                | <i>On</i>       | <i>On</i> |           |          |        |       |
| <i>off</i>        | <i>On</i>                                                                                               | <i>On</i>                | <i>On</i>       |           |           |          |        |       |
| <i>off</i>        | <i>On</i>                                                                                               | <i>On</i>                | <i>On</i>       |           |           |          |        |       |
| <i>off</i>        | <i>On</i>                                                                                               | <i>On</i>                | <i>On</i>       |           |           |          |        |       |
| <i>off</i>        | <i>On</i>                                                                                               | <i>On</i>                | <i>On</i>       |           |           |          |        |       |
| <i>off</i>        | <i>On</i>                                                                                               | <i>On</i>                | <i< td=""></i<> |           |           |          |        |       |

 $\mathcal{L}_{\mathcal{A}}$  Own\_house ist die beste Wahl als Wurzel

 $gain(D, \text{Age}) = 0.971 - 0.888 = 0.083$  $gain(D, Own_house) = 0.971 - 0.551 = 0.420$  $gain(D, Has\_Job) = 0.971 - 0.647 = 0.324$  $gain(D, Credit\_Rating) = 0.971 - 0.608 = 0.363$ 

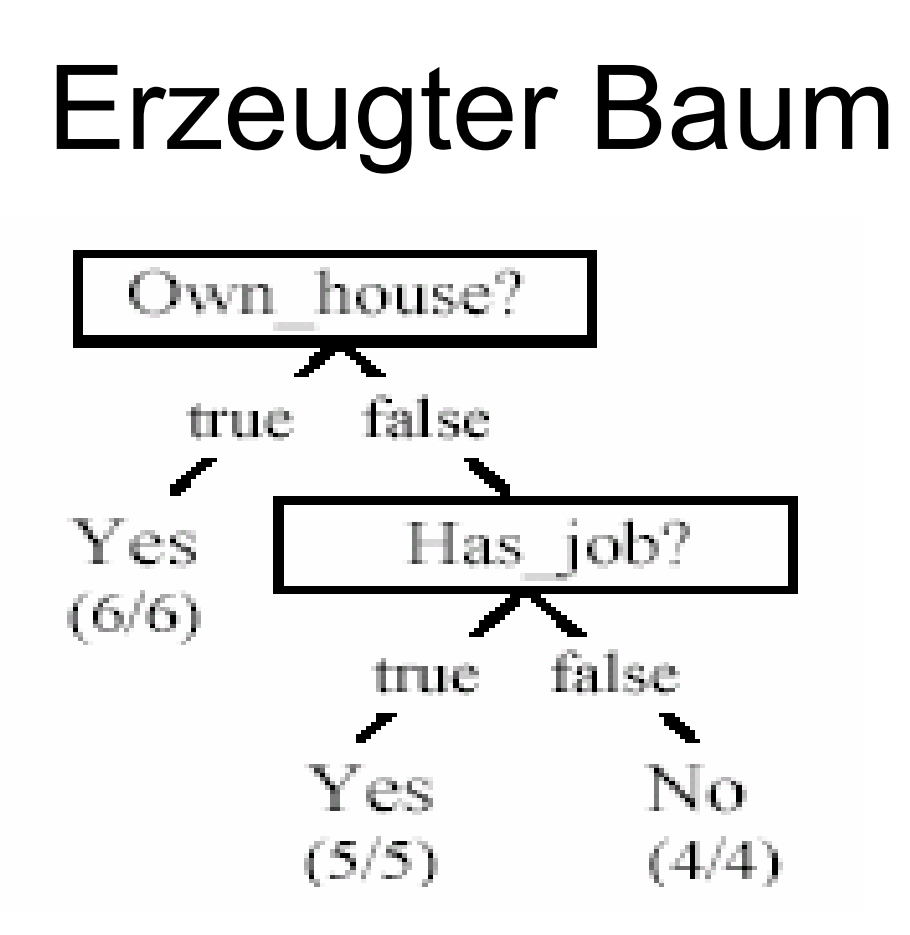

 $\mathcal{L}_{\mathcal{A}}$  Anstelle von Information gain kann auch der Gain ratio zum Messen der Unreinheit genutzt werden

### Kontinuierliche Attribute

- Kontinuierliche Attribute werden in zwei Intervalle aufgeteilt
- Wie findet man die beste Genze?
	- Nutze Information Gain oder Gain ratio
	- Sortiere alle Werte des kontinuierlichen Attributes in aufsteigender Ordnung  $\{v_1, v_2, ..., v_r\}$ ,
	- Die Grenzen zwischen den Werten *v*<sub>i</sub> und *v*<sub>i+1</sub> wirken sich gleich aus. Alle möglichen Grenzen werden getestet und die beste wird genommen.

#### Beispiel im kontinuierlichen Raum

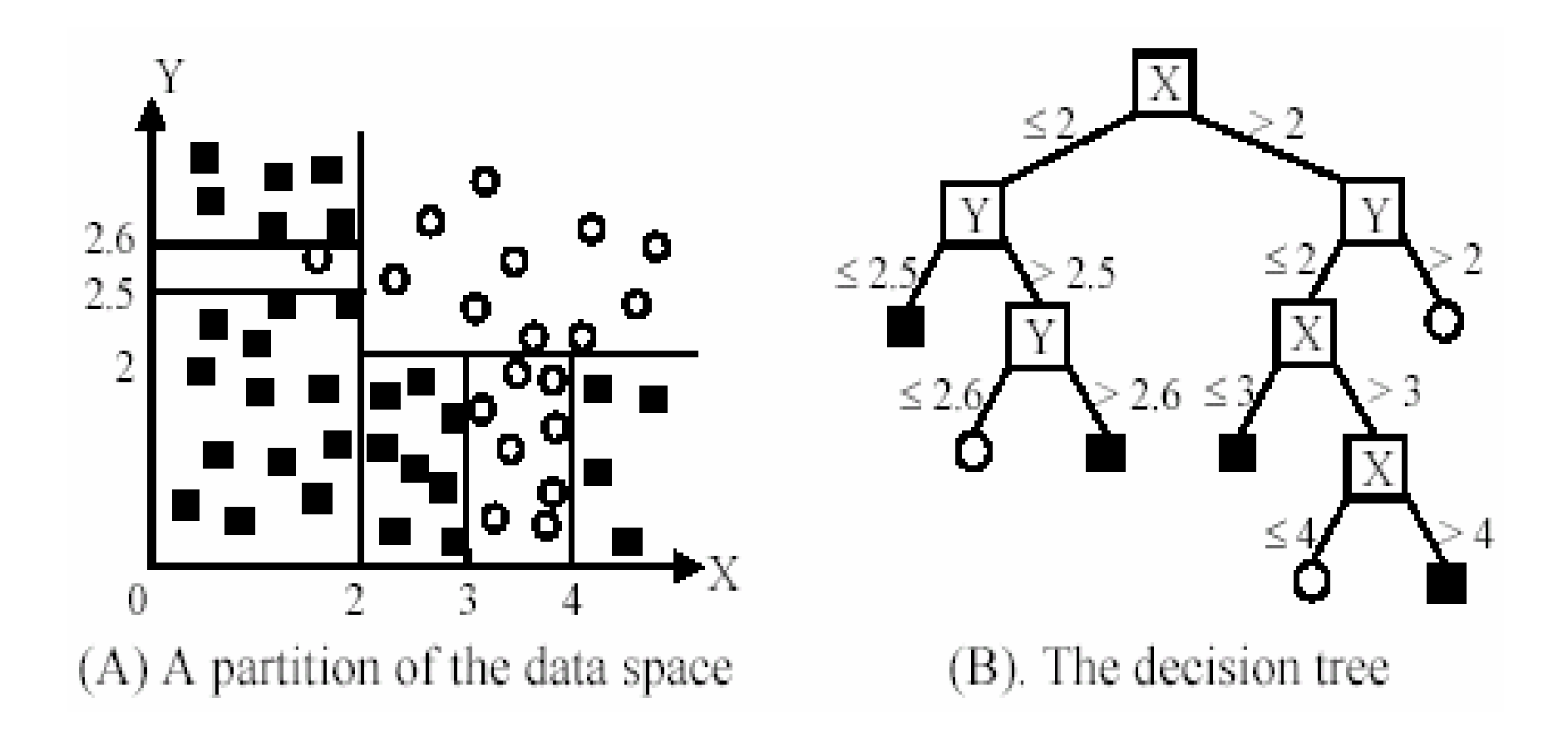

#### Vermeide Overfitting bei der Klassifikation

- Overfitting: Ein Baum kann zu stark an die Trainingsdaten angepasst sein
	- hohe Genauigkeit auf den Trainingsdaten aber schlecht auf den Testdaten
	- Symptome: Baum ist sehr hoch und zuviele Verzweiungen, manche spiegeln Anomalien wie Aussreißer und Rauschen wieder
- Zwei Ansätze und Overfitting zu vermeiden
	- Pre-pruning: breche die Baumkonstruktion früh ab.
		- Schwer zu entscheiden, da man nicht weiß, wie der Aufbau weitergeht.
	- Post-pruning: Schneide Zweige oder Teilbäume von dem "ausgewachsenen" Baum ab.
		- Oft genutzt, C4.5 nutzt statistische Methoden um Fehler an einem Knoten zu schätzen.
		- Validierungsmenge kann auch genutzt werden

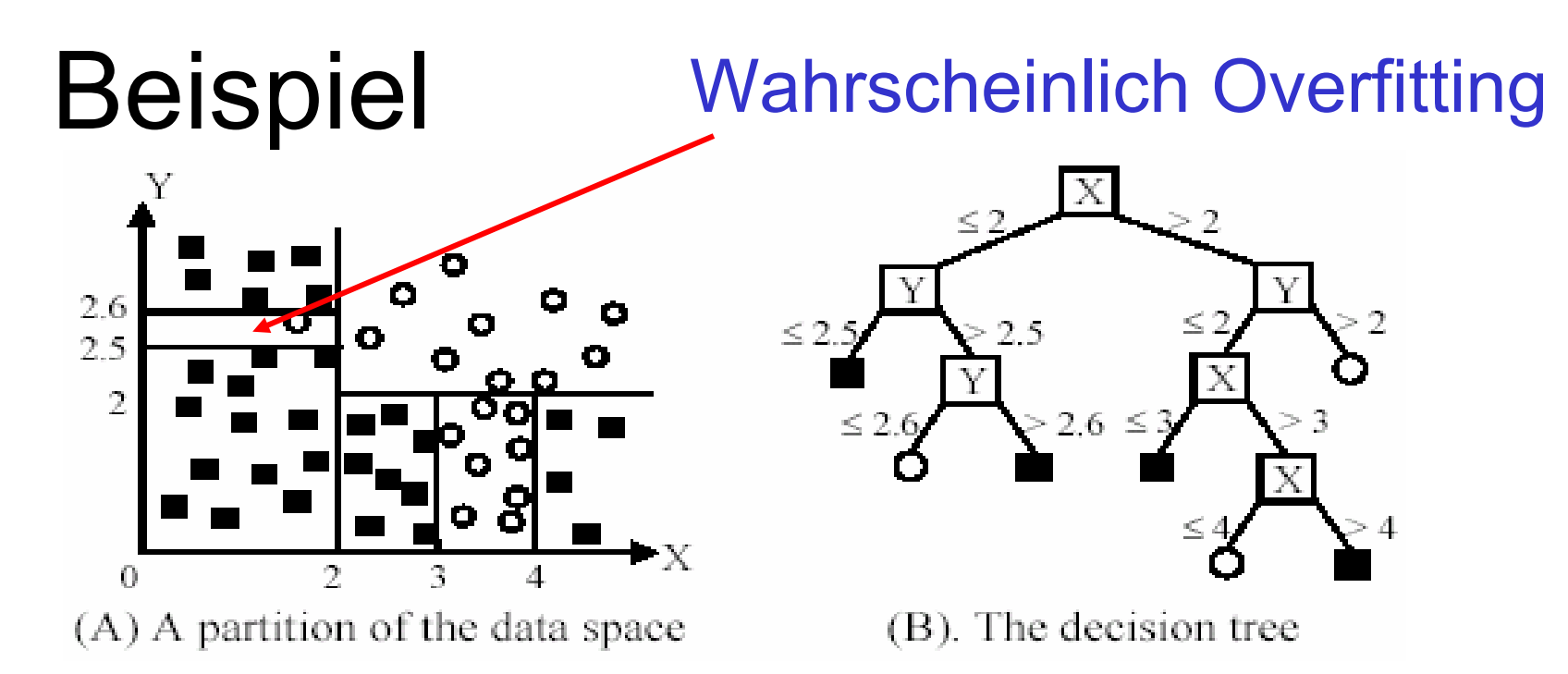

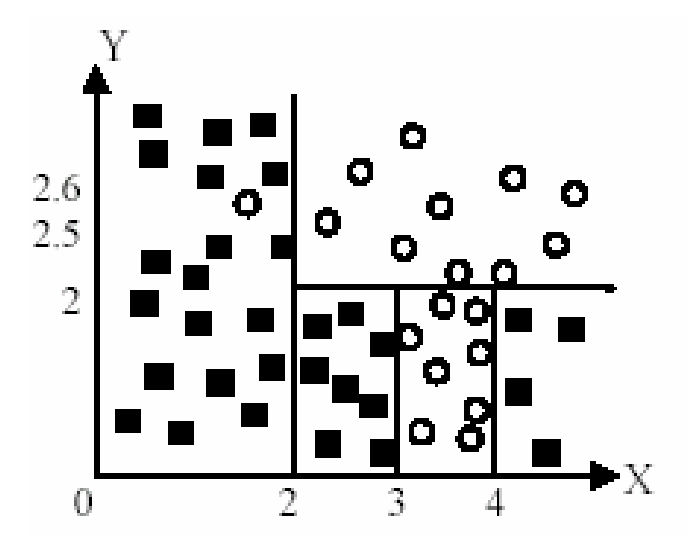

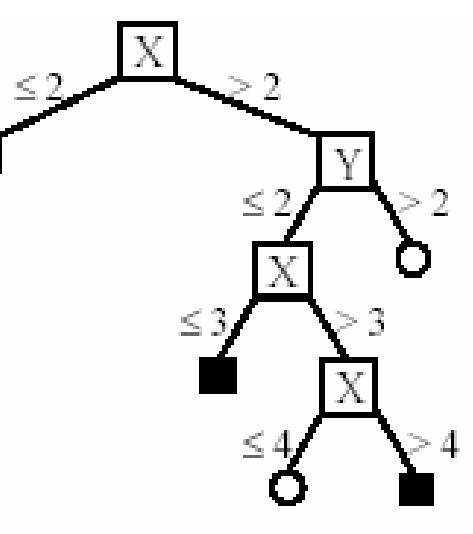

## Überblick

- Grundkonzepte
- Entscheidungsbäume
- Evaluierung von Klassifikatoren
- Lernen von Regeln
- Klassifikation mittels Assoziationsregeln
- Naïver Bayescher Klassifikator
- Naïve Bayes für Text Klassifikation
- Support Vektor Maschinen
- Ensemble-Methoden: Bagging und Boosting
- Zusammenfassung

### Evaluierung von Klassifikatoren

#### $\bullet$ **Vorhersagegenauigkeit**

Number of correct classifications  $Accuracy =$ Total number of test cases

- $\bullet$ **Effizienz** 
	- Zeit um das Modell zu konstruieren
	- Zeit um das Modell anzuwenden
- $\bullet$  Robust: Behandlung von Rauschen und Ausreißern und fehlenden Werten
- Skalierbarkeit: Effizienz bei Nutzung von Festplattenspeicher
- $\bullet$  Interpretierbarkeit:
	- Verstehbarkeit und Einsichten des Modelles
- • Kompaktheit des Modells: Größe des Baumes, Anzahl der Regeln, ...

- **Zurückhalten von Daten**: Die verfügbaren Daten *D* werden in zwei disjunkte Teilmengen geteilt
	- $-$  *Trainingsdaten D<sub>train</sub>* (zum Lernen des Modells)
	- – $-$  *Testdaten D<sub>test</sub>* (zum Testen des Modells)
- **Wichtig:** Trainingsdaten sollen nicht zum Testen genutzt werden und Testdaten nicht zum Trainieren
	- – Bisher nicht genutzte Testdaten sind ein unbeeinflußter Test.
- Diese Methode funktioniert nur wenn *D* groß ist.

- **n-fache Kreuz-Validierung**: Die Daten werden in *<sup>n</sup>* gleichgroße disjunkte Teilmengen partitioniert.
- Nutze jede Teilmenge mal als Testmenge und trainiere auf der Vereinigung der restlichen *<sup>n</sup>*-1 Teilmengen
- Diese Prozedur wird *<sup>n</sup>* mal wiederholt, so erhält man *<sup>n</sup>* Genauigkeiten.
- So erhält man eine durchschnittliche Genauigkeit und eine Varianz der Genauigkeit.
- 10-fache oder 5-fache Kreuz-Validierung ist Standard
- • Diese Methode funktioniert auch auf weniger großen Daten

- **Leave-one-out cross-validation**: DieseMethode ist für kleine Datenmengen gedacht
- •Spezialfall der Kreuz-Validierung
- In jeder Runde wird nur eine Instanz beim Trainieren weggelassen, die dann zum Testen verwendet wird
- • Wenn die Originaldaten *<sup>m</sup>* Instanzen haben, ist dies *m*-fache Kreuz-Validierung

- **Validierungsmenge**: die verfügbaren Daten werden in drei Teile geteilt,
	- –Trainingsdaten,
	- –Validierungsdaten und
	- Testdaten.
- Validierungsdaten werden oft zum Schätzen von Parametern des Lernverfahrens genutzt.
- Es werden die Parametereinstellungen genutzt, die auf den Validierungsdaten am besten abschneiden
- Kreuz-Validierung kann hier auch verwendet werden

## Überblick

- Grundkonzepte
- Entscheidungsbäume
- Evaluierung von Klassifikatoren
- Lernen von Regeln
- Klassifikation mittels Assoziationsregeln
- Naïver Bayescher Klassifikator
- Naïve Bayes für Text Klassifikation
- Support Vektor Maschinen
- Ensemble-Methoden: Bagging und Boosting
- Zusammenfassung

## Einführung

- Entscheidungsbaum kann in eine Regelmenge konvertiert werden
- Können Wenn-Dann Regeln auch direkt aus den Daten abgeleitet werden?
	- Ja.
	- $\mathcal{L}_{\mathcal{A}}$  , and the set of the set of the set of the set of the set of the set of the set of the set of the set of the set of the set of the set of the set of the set of the set of the set of the set of the set of th Regel-Induktions-Systeme finden eine Sequenz von Regeln (auch Entscheidungsliste) für Klassifikation.
- • Eine häufige Strategie ist sequentielles Überdecken.

## Sequentielles Überdecken

- Lerne Regeln sequentiell nacheinander.
- Wenn eine Regel gelernt wurde, werden alle Trainingsbeispiele entfernt, die von der Regel überdeckt werden.
- Nur die verbleibenden Daten werden für die nachfolgenden Regeln genutzt.
- Der Prozess wird wiederholt bis einAbbruchkriterium erfüllt ist.

Bemerkung: eine Regel überdeckt ein Beispiel, wenn das Beispiel die Voraussetzungen der Regel erfüllt.

• Zwei spezifische Algorithmen

#### Algorithmus 1: geordnete Regeln

**Algorithm** sequential-covering- $1(D)$ 

```
RuleList \leftarrow \emptyset;
T
```
- $Rule \leftarrow$  learn-one-rule-1(D); 2.
- while *Rule* is not NULL AND  $D \neq \emptyset$  do 3.
- $RuleList \leftarrow$  insert *Rule* at the end of *RuleList*; 4
- 5 Remove from *D* the examples covered by *Rule*;

```
Rule \leftarrow learn-one-rule-1(D)
6
```
- endwhile 7
- insert a default class c at the end of *RuleList*, where c is the majority class 8 in  $D$ ;
- -9. return RuleList
- Erzeugter Klassifikator:

```
\langle r_1, r_2, \ldots, r_k \rangle, default-class
```
# Algorithmus 2: geordnete Klassen<br>Algorithm sequential-covering-2(*D*, *C*)

- $RuleList \leftarrow \emptyset$ ;  $\mathcal{U}$  empty rule set at the beginning
- for each class  $c \in C$  do
- 3 prepare data (Pos, Neg), where Pos contains all the examples of class  $c$ from  $D$ , and  $Neg$  contains the rest of the examples in  $D$ ;
- while Pos  $\neq \emptyset$  do 4
- 5  $Rule \leftarrow$  learn-one-rule-2(*Pos*, *Neg*, *c*);
- if *Rule* is NULL then 6.
	- exit-while-loop
	- else  $RuleList \leftarrow$  insert *Rule* at the end of *RuleList*;
		- Remove examples covered by *Rule* from (*Pos*, *Neg*)
- 10 endif
- 11 endwhile
- 12. endfor

 $\overline{I}$ 

 $8\,$ 

9

13. **return** RuleList

#### Regeln derselben Klasse sind zusammen.

## Algorithmus 1 & Algorithmus 2

- Unterschiede:
	- Algorithmus 2: Regeln derselben Klasse werden gemeinsam gefunden. Klassen sind sortiert. Man beginnt mit der kleinsten Klasse.
	- – Algorithmus 1: In einer Iteration kann eine Regel einer beliebigen Klasse gefunden werden. Die Regeln sind in dieser Reihenfolge sortiert..
- Die Anwendung der Regeln ist bei beiden Algorithmen gleich
	- – Für ein Testbeispiel werden die Regeln sequentiell getestet. Die erste Regel, die das Beispiel überdeckt, klassifiziert es.
	- A. Hinneburg, Web Data Mining MLU Halle-Wittenberg, SS 2007 – Wenn keine Regel das Beispiel überdeckt, wird die Default Klasse genutzt, welche die Mehrheitsklasse ist.

#### Learn-one-rule-1 Funktion

- Nur kategorische Attribute werden diskutiert
- attributeValuePairs enthält alle möglichen Attribute-Wert Paare (A<sub>i</sub> = a<sub>i</sub>) der Daten.
- Iteration 1: Jedes Attribute-Wert Paar wird alsBedingung für eine Regel getestet, d.h. alle Regeln der Form A $_{\sf i}$  = a $_{\sf i}$   $\rightarrow$  c $_{\sf j}$  . Die beste Regel wird ausgegeben,
	- –Test: z.B., Entropie
	- – Die k besten Regeln werden auch gespeichert für Beam Search (um mehr Suchraum zu testen) und werden new candidates genannt.

#### Learn-one-rule-1 Funktion

- • In Iteration m, jede (m-1)-Bedingungsregel aus der new candidates Menge wird um ein Attribute-Wert Paar aus attributeValuePairs erweitert.
- Diese neuen Kandidaten Regeln wird wie die 1-Bedingungsregeln getestet.
	- –Aktualisiere die beste Regel
	- –Aktualisiere die k besten Regel
- Die Prozedur wird wiederholt bis das Abbruchkriterium erfüllt ist

# Learn-one-rule-1 Algorithmus

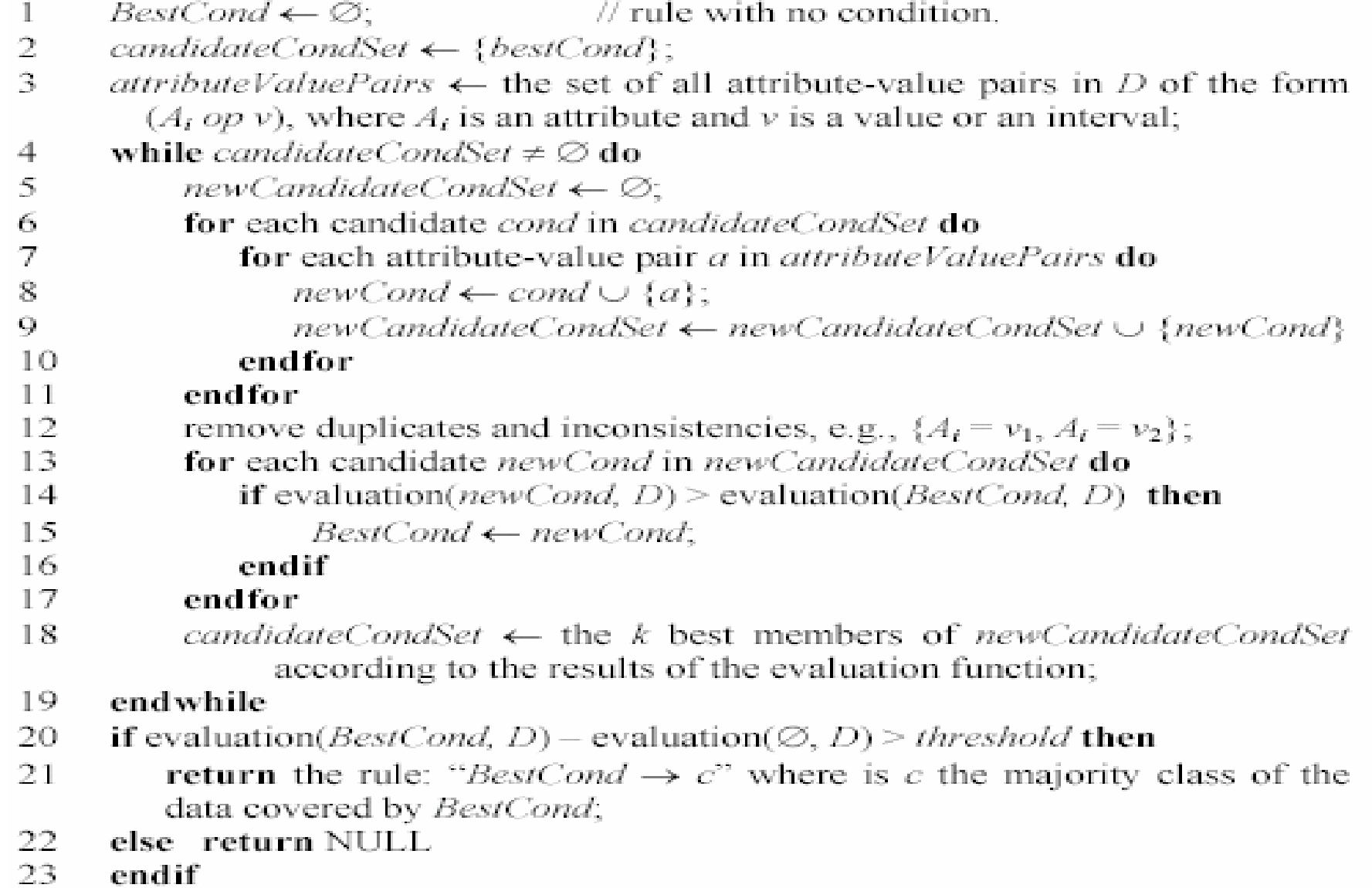

#### Learn-one-rule-2 Funktion

- Teile die Daten:
	- Pos -> GrowPos und PrunePos
	- –Neg -> GrowNeg und PruneNeg
- Die Grow-Mengen werden zum Finden der Regeln genutzt (*BestRule*) und die Prune-Menge zu Streichen von Regeln.
- GrowRule arbeitet ähnlich wie learn-one-rule-1, aber die Klasse bleibt in diesem Fall fest. (Zur Erinnerung, der 2. Algorithmus findet erst alle Regeln einer Klasse (Pos) und geht dann zu nächsten Klasse

#### Learn-one-rule-2 Algorithmus

#### **Function** learn-one-rule-2(*Pos*, *Neg*, *class*)

- split (Pos, Neg) into (GrowPos, GrowNeg) and (PrunePos, PruneNeg)
- $BestRule \leftarrow Growth(GrowPos, GrowNeg, class)$  // grow a new rule 2.
- 3.  $BestRule \leftarrow PruneRule(BestRule, PrunePos, PruneNeg)$  // prune the rule
- if the error rate of BestRule on (PrunePos, PruneNeg) exceeds 50% then  $\overline{4}$
- 5 return NULL
- endif 6.
- 7 **return** BestRule

## Regeltest learn-one-rule-2

• Eine teilweise entwickelte Regel sei:

*R*: *av<sub>1</sub>, .., av<sub>k</sub> → <i>class* 

- wobei *av*<sup>j</sup> eine Bedingung ist (ein Attribute-Wert Paar ).
- Durch Hinzufügen einer neuen Bedingung av<sub>k+1</sub>, entsteht Regel

 $R+$ :  $av_1$ , ...,  $av_k$ ,  $av_{k+1}$   $\rightarrow$  *class*.

• Die Testfunktion für *R+* ist ein geändertes Information **gain** Kriterium

$$
gain(R,R^+) = p_1 \times \left(\log_2 \frac{p_1}{p_1+n_1} - \log_2 \frac{p_0}{p_0+n_0}\right)
$$

• Die Regel bis dem größten Zuwachs wird für eine Erweiterung behalten.

#### Regel-streichen in learn-one-rule-2

• Lösche testweise jede Teilmenge aus der Bedingung für *BestRule*, und lösche dann die Teilmenge, welche die Funktion maximiert:

$$
v(BestRule, PrunePos, PruneNeg) = \frac{p-n}{p+n}
$$

wobei *p* (*n*) ist die Anzahl der Beispiele in *PrunePo*<sup>s</sup> (*PruneNeg*), die von der aktuellen Regel überdeckt werden (nach dem Löschen).

#### Diskussion

- Genauigkeit: wie bei Entscheidungsbäumen
- Effizienz: Laufen langsamer als Entscheidungsbäume weil
	- – Um einer Regel zu erzeugen, werden viele Kandidaten getestet.
	- – Wenn die Datenmenge und/oder die Anzahl der Attribut-Wert Paare groß sind, braucht der Alg. lange.
- Interpretation der Regeln: Kann problematisch sein, weil eine Regel gefunden wurde, nach die Daten, die durch vorhergehende Regeln überdeckt werden entfernt wurden. Deshalb sinddie Regeln nicht unabhängig von einander.

#### Road Map

- Basic concepts
- •Decision tree induction
- Evaluation of classifiers
- Rule induction
- **Classification using association rules**
- Naïve Bayesian classification
- Naïve Bayes for text classification
- Support vector machines
- K-nearest neighbor
- Ensemble methods: Bagging and Boosting
- Summary

#### Three approaches

- • Three main approaches of using association rules for classification.
	- – Using class association rules to build classifiers
	- – Using class association rules as attributes/features
	- – Using normal association rules for classification

#### Using Class Association Rules

- **Classification:** mine a small set of rules existing in the data to form a classifier or predictor.
	- –It has a target attribute: Class attribute
- • **Association rules:** have no fixed target, but we can fix a target.
- • Class association rules (CAR): has a target class attribute. E.g.,

Own house = true  $\rightarrow$  Class =Yes [sup=6/15, conf=6/6]

A. Hinneburg, Web Data Mining  $\Box$  C.ARs can ohNkhtialle-Wittenberg, S& 2007 56CARs can obviously the used for classification.

#### Decision tree vs. CARs

• **The decision tree below generates the following 3 rules**.

$$
Own\_house = true \rightarrow Class = Yes
$$
  
conf=6/6]

$$
own\_house = false, Has\_job = true \rightarrow \boxed{Our\_house?}
$$

 $\textsf{Owp\_hoyse} = \textsf{false}, \textsf{Has\_job} = \textsf{false} - \textsf{true} - \textsf{false}$  $\blacksquare$   $\blacksquare$   $\blacks$ rules that are not found by the decision tree

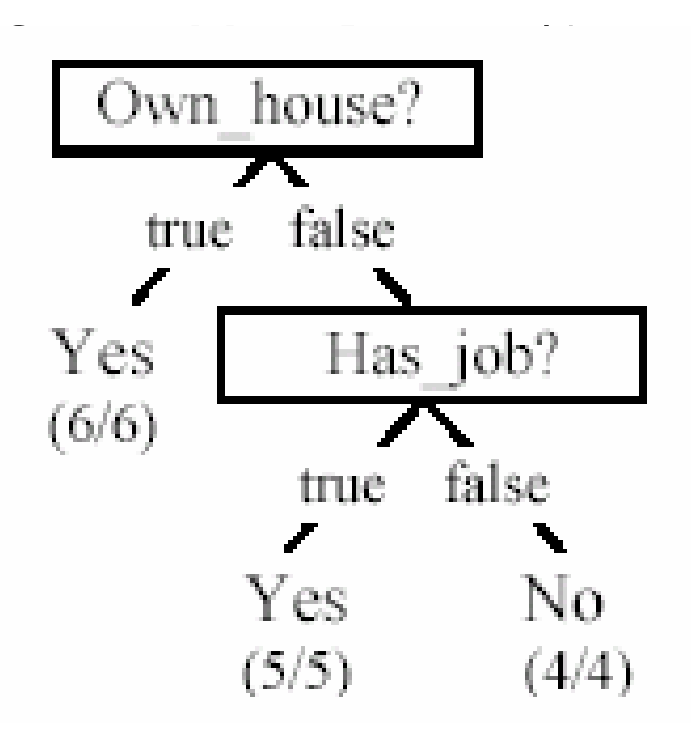

A. Hinneburg, Web Data Mining MLU Halle-Wittenberg, SS 2007  $[sup=6/15,$ 

# There are many more rules<br>Age = young, Has\_job = true  $\rightarrow$  Class=Yes [sup=2/15, conf=2/2]

Age = young, Has job = false  $\rightarrow$  Class=No Credit\_Rating = fair  $\rightarrow$  Class=No Credit Rating = good  $\rightarrow$  Class=Yes

[sup=3/15, conf=3/3] [sup=4/15, conf=4/4] [sup=5/15, conf=5/6]

and many more, if we use minsup =  $2/15 = 13.3\%$  and minconf = 80%.

- • CAR mining finds all of them.
- $\bullet$  In many cases, rules not in the decision tree (or a rule list) may perform classification better.
- Such rules may also be actionable in practice

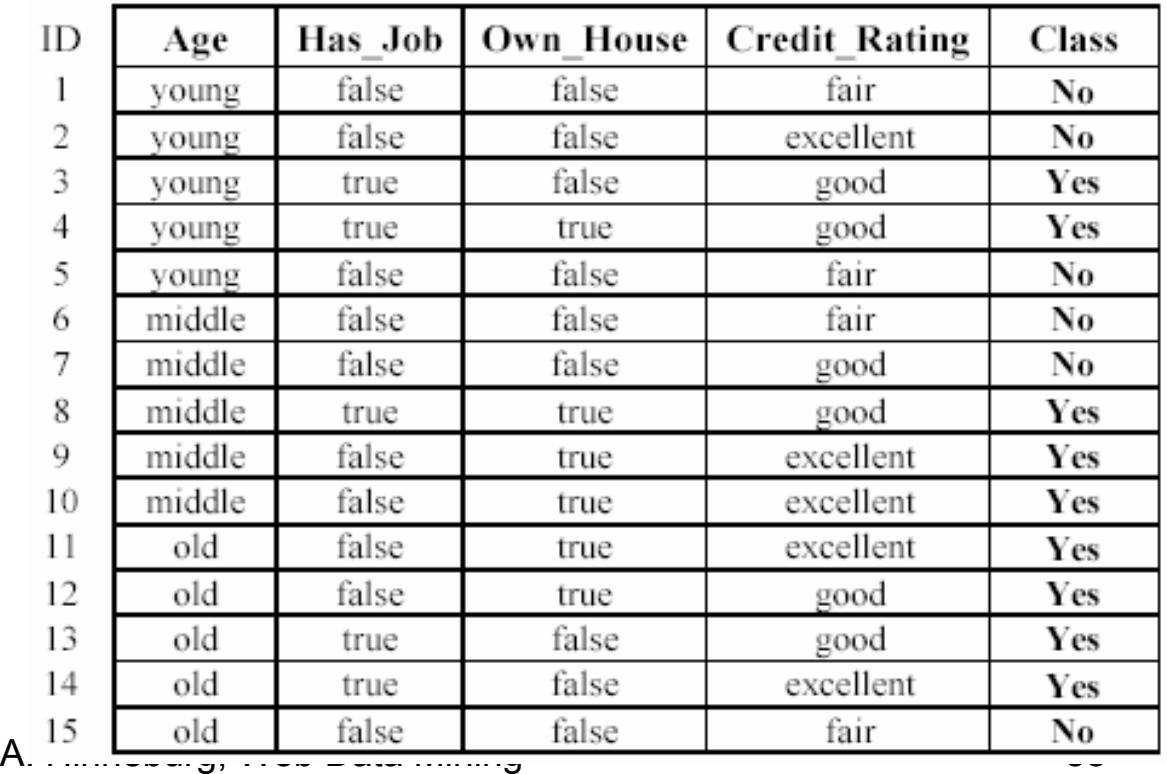

MLU Halle-Wittenberg, SS 2007

#### Decision tree vs. CARs (cont ...)

- Association mining require discrete attributes. Decision tree learning uses both discrete and continuous attributes.
	- – CAR mining requires continuous attributes discretized. There are several such algorithms.
- A. Hinneburg, Web Data Mining MLU Halle-Wittenberg, SS 2007 • Decision tree is not constrained by minsup or minconf, and thus is able to find rules with very low support. Of course, such rules may be pruned due to the possible overfitting.

## Considerations in CAR mining

- Multiple minimum class supports
	- – Deal with imbalanced class distribution, e.g., some class is rare, 98% negative and 2% positive.
	- – We can set the minsup(positive) = 0.2% and minsup(negative) =  $2\%$ .
	- If we are not interested in classification of negative class, we may not want to generate rules for negative class. We can set minsup(negative)=100% or more.
- •Rule pruning may be performed.

#### Building classifiers

- • There are many ways to build classifiers using CARs. Several existing systems available.
- • Strongest rules: After CARs are mined, do nothing.
	- – For each test case, we simply choose the most confident rule that covers the test case to classify it. Microsoft SQL Server has a similar method.
	- –Or, using a combination of rules.
- • Selecting a subset of Rules
	- A. Hinneburg, Web Data Mining — USCU III LIIC UDUNabewörtecheig, SS 2007 used in the CiBA system.

#### CBA: Rules are sorted first

- **Definition:** Given two rules,  $r_i$  and  $r_j$ ,  $r_i \succ r_j$ (also called *ri* precedes  $r_j$  or  $r_j$  has a higher precedence than  $r_j$ ) if
	- –the confidence of *ri* is greater than that of *rj*, or
	- – their confidences are the same, but the support of *ri* is greater than that of *rj*, or
	- –both the confidences and supports of *ri* and *rj* are the same, but *ri* is generated earlier than *rj*.
- A CBA classifier *L* is of the form:

$$
L = \langle r_1, r_2, \ldots, r_k \rangle
$$
  
 
$$
L_{\text{Minkelung, Web Data Mining}} \langle \text{Minkel, World-ClassS} \rangle
$$
  
 
$$
L_{\text{MLU Halle-Wittenberg, SS 2007}}
$$

## Classifier building using CARs

```
Algorithm CBA(S, D)
```
- $S = sort(S)$ : // sorting is done according to the precedence  $\succ$
- $RuleList = \emptyset$ ;  $\#$  the rule list classifier 2.
- for each rule  $r \in S$  in sequence do 3
- if  $D \neq \emptyset$  AND r classifies at least one example in D correctly then 4
	- delete from  $D$  all training examples covered by  $r$ ;
- add  $r$  at the end of  $RuleList$ 6
- 7 end
- 8. -end-

5

- add the majority class as the default class at the end of RuleList 9.
- $\bullet$ This algorithm is very inefficient
- • CBA has a very efficient algorithm (quite sophisticated) that scans the data at most two times.

#### Using rules as features

- Most classification methods do not fully explore multi-attribute correlations, e.g., naïve Bayesian, decision trees, rules induction, etc.
- This method creates extra attributes to augment the original data by
	- –Using the conditional parts of rules
	- Each rule forms an new attribute
	- If a data record satisfies the condition of a rule, the attribute value is 1, and 0 otherwise
- One can also use only rules as attributes
	- –Throw away the original data

#### Using normal association rules for classification

- A widely used approach
- Main approach: strongest rules
- Main application
	- Recommendation systems in e-commerce Web site (e.g., amazon.com).
	- –Each rule consequent is the recommended item.
- Major advantage: any item can be predicted.
- Main issue:
	- Coverage: rare item rules are not found using classic algo.
	- A. Hinneburg, Web Data Mining ML**U Halle-Wittenberg**, SS 2007 – Multiple min supports and support difference constraint help a great deal.